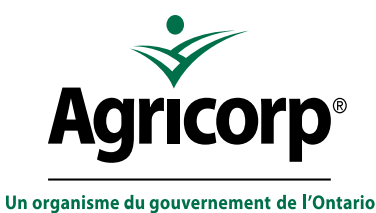

# Demande d'annulation 2024 Agri-stabilité

*Utiliser le présent formulaire pour annuler votre participation à Agri-stabilité. Cette demande ne peut être signée que par le participant; personne d'autre ne peut signer ce formulaire en son nom.* 

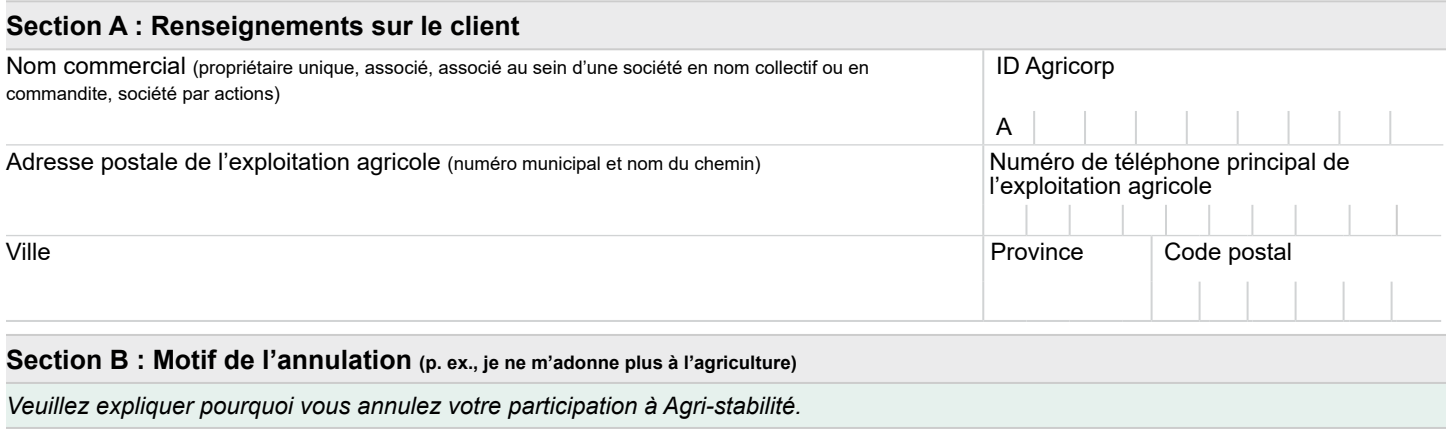

# **Section C : Accord et signature**

Je veux annuler ma couverture Agri-stabilité pour l'année de programme 2024. Je comprends que :

- 1. Si j'annule ma couverture, je ne pourrai plus participer au programme Agri-stabilité pour l'année de programme 2024 et je ne recevrai plus d'information liée à Agri-stabilité pour les années de programme futures.
- 2. Si j'annule ma couverture après la date d'échéance indiquée sur ma facture pour le paiement du droit de participation, je devrai tout de même payer le montant total dû et les pénalités de retard.
- 3. Si je reçois un paiement provisoire pour l'année de programme 2024, Agricorp recouvrera ce montant.
- 4. Pour participer à Agri-stabilité dans l'avenir, je devrai communiquer avec Agricorp et soumettre un exemplaire du *Formulaire du nouveau participant* au plus tard à la date limite indiquée.

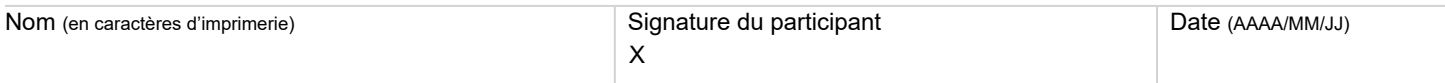

### **Section D : Soumission du formulaire rempli**

#### **Poste ou télécopieur**

# **Des questions?**

Agricorp 1 Stone Rd W. C.P. 3660, succ. Centrale Guelph ON N1H 8M4 Téléc. : 519 826-4334

1 888 247-4999 agricorp.com contact@agricorp.com ATS : 1 877 275-1380 Formats accessibles disponibles

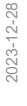

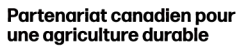

English version available **Page 1** de 1

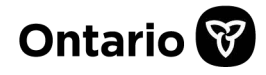

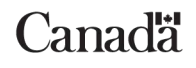